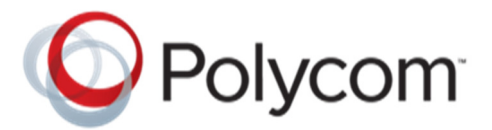

# **Minimum UC Software Requirements for Phones In New MAC Address Range**

**Engineering Advisory 1308 Rev E** 

This engineering advisory outlines specific UC Software version requirements for phones manufactured with MAC addresses (also called serial numbers) starting with 64:16:xx:xx:xx:xx.

This engineering advisory applies to:

- VVX 300/310, 400/410, 500, 600, and 1500
- SoundPoint IP 321/331, 335, 450, 550, 560, 650, and 670
- SoundStation IP 5000, 6000, 7000, and SoundStation Duo phones
- SoundStructure VoIP Interface Card

### **About This Issue**

Polycom is introducing a new MAC address range for VVX, SoundPoint IP, and SoundStation phones and SoundStructure Installed Audio products due to exhaustion of the current "00:04:xx:xx:xx:xx" MAC address range.

Phones belonging to the new MAC address range that are running an older or legacy UC Software version may fail to consistently establish calls as expected. Polycom recommends checking the MAC address of your phones and updating software on phones that fall within the affected MAC address range.

#### **Unaffected Models and Software Versions**

Phone models requiring a minimum release stream of UC Software 5.4.x or later are not affected by this engineering advisory due to inclusion of software support for the new MAC address range in this release stream. These phone models include:

- VVX 101, 201, 301/311, 401/411, 501 and 601
- RealPresence Trio 8800 and RealPresence Trio Visual+

Similarly, any manufactured phones in the **00:04:xx:xx:xx:xx** MAC prefix range do not require a software patch regardless of model.

## **Locating the Phone's MAC Address**

Each phone has a unique a-f hexadecimal digit called a MAC address, also known as the serial number (SN). You can use the MAC address to create variables in the name of the master configuration file, or to specify phone-specific configuration files. There are three ways to find a phone's MAC address:

- On a label on the back of the phone
- On the phone's menu system at **Settings** (**Menu** if using a VVX 1500) **> Status > Platform > Phone > S/N:**
- Use a multikey shortcut by simultaneously pressing **1-4-7**

The phone's MAC Address—also called a serial number (SN)—is located on the back of the phone, on the label with the bar code, as shown next.

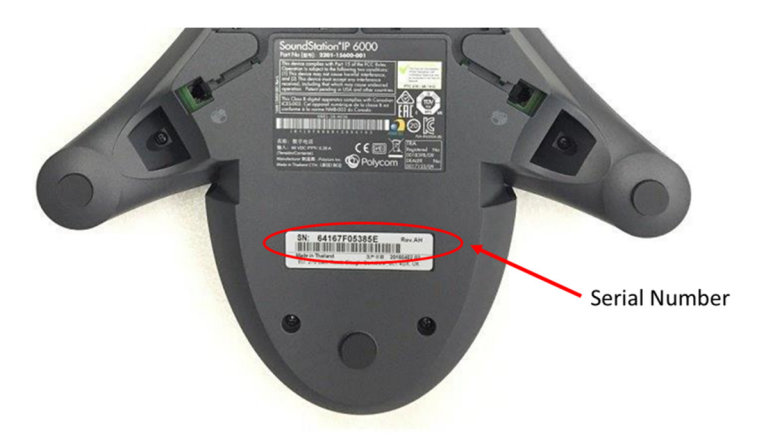

Alternatively, you can determine the MAC Address using the phone's Web Configuration Utility. Log in to the Polycom Web Configuration Utility for your phone, and go to the Home page. The MAC Address is listed under Home. For help using the utility, see the Polycom Web Configuration Utility User Guide on Polycom Voice Support.

### **Determine the Phone's Software Version**

To determine the phone's installed software version enter the Settings menu on your phone, and select **Status** > **Platform** > **Application** > **Main**. Or, log in to the Polycom Web Configuration Utility for your phone, and go to the **Home** page which lists the UC Software version. For help using the utility, see the Polycom Web Configuration Utility User Guide on Polycom Voice Support.

## **Issue Solution**

If your phone is affected, Polycom recommends upgrading your phone's software to one of the following Polycom UC Software releases or later GA releases:

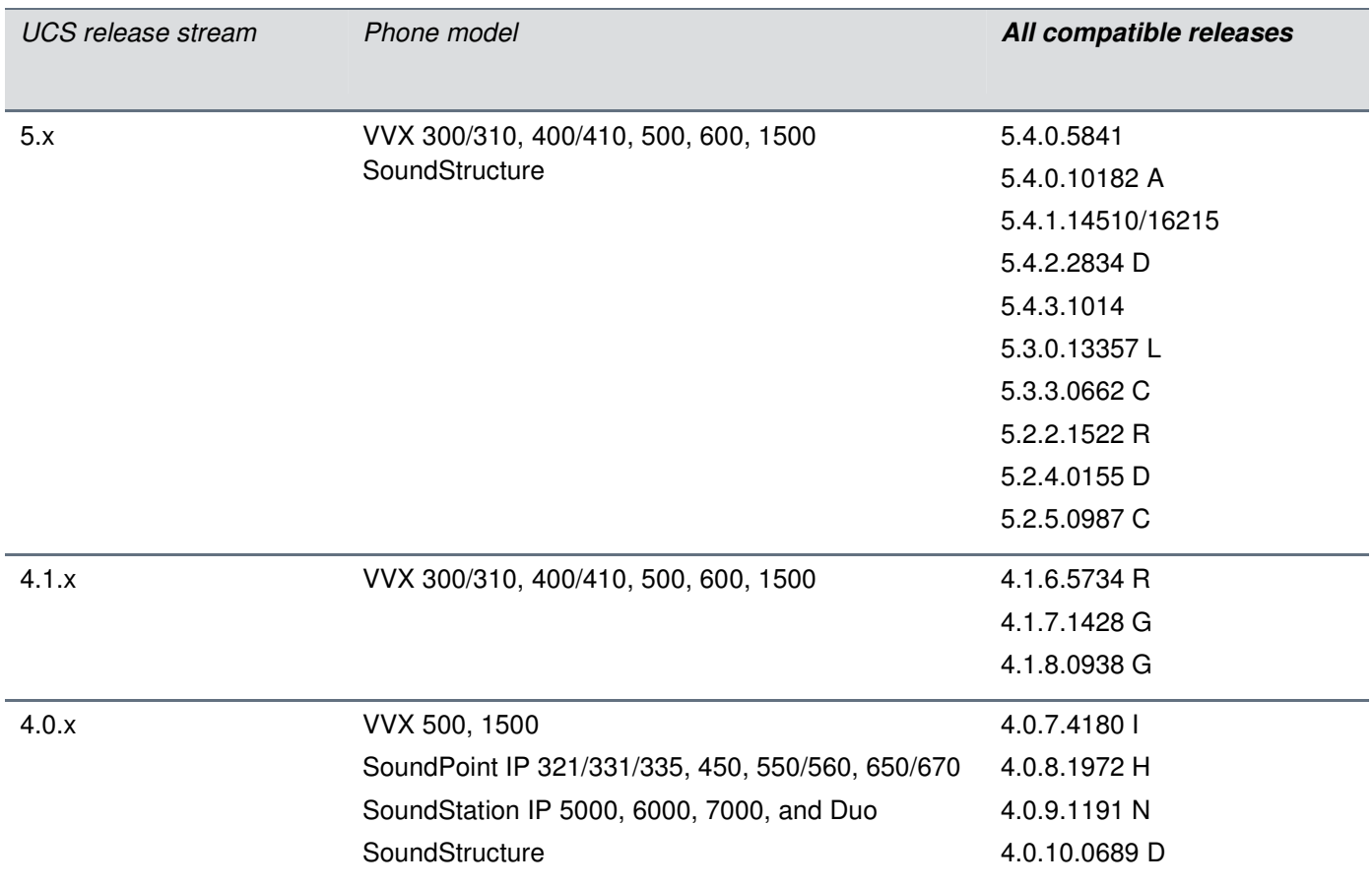

As additional patches become available to GA releases, they will be posted on the Polycom Voice Support. For additional information on supported software releases, please contact your Polycom representative.

Copyright<sup>®</sup> 2016, Polycom, Inc. All rights reserved. No part of this document may be reproduced, translated into another language or format, or transmitted in any form or by any means, electronic or mechanical, for any purpose, without the express written permission of Polycom, Inc.

6001 America Center Drive San Jose, CA 95002 USA

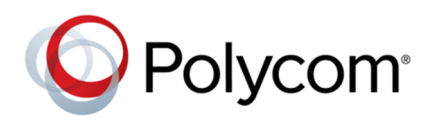

Polycom®, the Polycom logo and the names and marks associated with Polycom products are trademarks and/or service marks of Polycom, Inc. and are registered and/or common law marks in the United States and various other countries. All other trademarks are property of their respective owners. No portion hereof may be reproduced or transmitted in any form or by any means, for any purpose other than the recipient's personal use, without the express written permission of Polycom.

**End User License Agreement** By installing, copying, or otherwise using this product, you acknowledge that you have read, understand and agree to be bound by the terms and conditions of the End User License Agreement for this product.

**Patent Information** The accompanying product may be protected by one or more U.S. and foreign patents and/or pending patent applications held by Polycom, Inc.

**Open Source Software Used in this Product** This product may contain open source software. You may receive the open source software from Polycom up to three (3) years after the distribution date of the applicable product or software at a charge not greater than the cost to Polycom of shipping or distributing the software to you. To receive software information, as well as the open source software code used in this product, contact Polycom by email at OpenSourceVideo@polycom.com.

**Disclaimer** While Polycom uses reasonable efforts to include accurate and up-to-date information in this document, Polycom makes no warranties or representations as to its accuracy. Polycom assumes no liability or responsibility for any typographical or other errors or omissions in the content of this document.

**Limitation of Liability** Polycom and/or its respective suppliers make no representations about the suitability of the information contained in this document for any purpose. Information is provided "as is" without warranty of any kind and is subject to change without notice. The entire risk arising out of its use remains with the recipient. In no event shall Polycom and/or its respective suppliers be liable for any direct, consequential, incidental, special, punitive or other damages whatsoever (including without limitation, damages for loss of business profits, business interruption, or loss of business information), even if Polycom has been advised of the possibility of such damages.

**Customer Feedback** We are striving to improve our documentation quality and we appreciate your feedback. Email your opinions and comments to DocumentationFeedback@polycom.com.

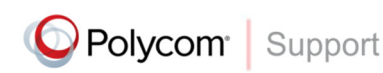

Visit the Polycom Support Center for End User License Agreements, software downloads, product documents, product licenses, troubleshooting tips, service requests, and more.